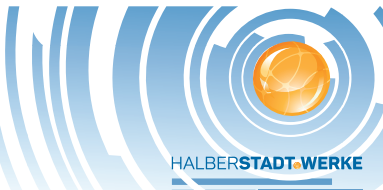

*Die Halberstadtwerke GmbH verarbeitet Ihre Daten entsprechend Art. 6 Abs. 1 lit b) und f) der DSGVO. Ausführlichere Informationen zum Datenschutz nach Art. 13 und 14 DSGVO erhalten Sie jederzeit unter* 

## **E.8 Datenblatt einer Erzeugungsanlage/eines Speichers – Mittelspannung**

(Dieses Formular ist zur Vervielfältigung durch den Anwender dieser VDE-Anwendungsregel bestimmt.)

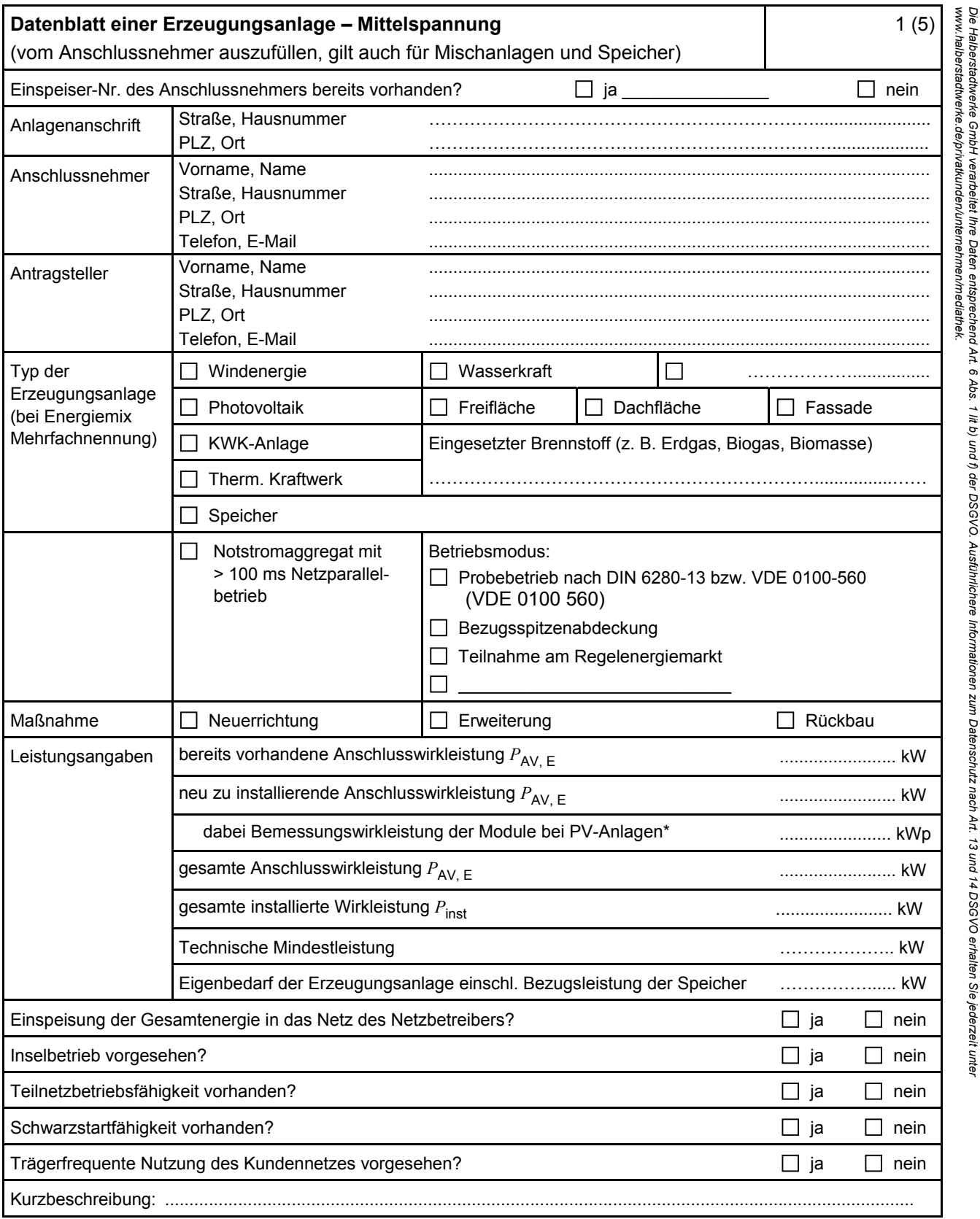

\* Summe aus bestehender und neu zu installierender Modulleistung (maximale Ausgangsleistung (P<sub>max</sub>) bei Standard Test Conditions (STC-Bedingungen)) nach DIN EN 50380 (0126-390).

**HALBERSTADTWERKE** 

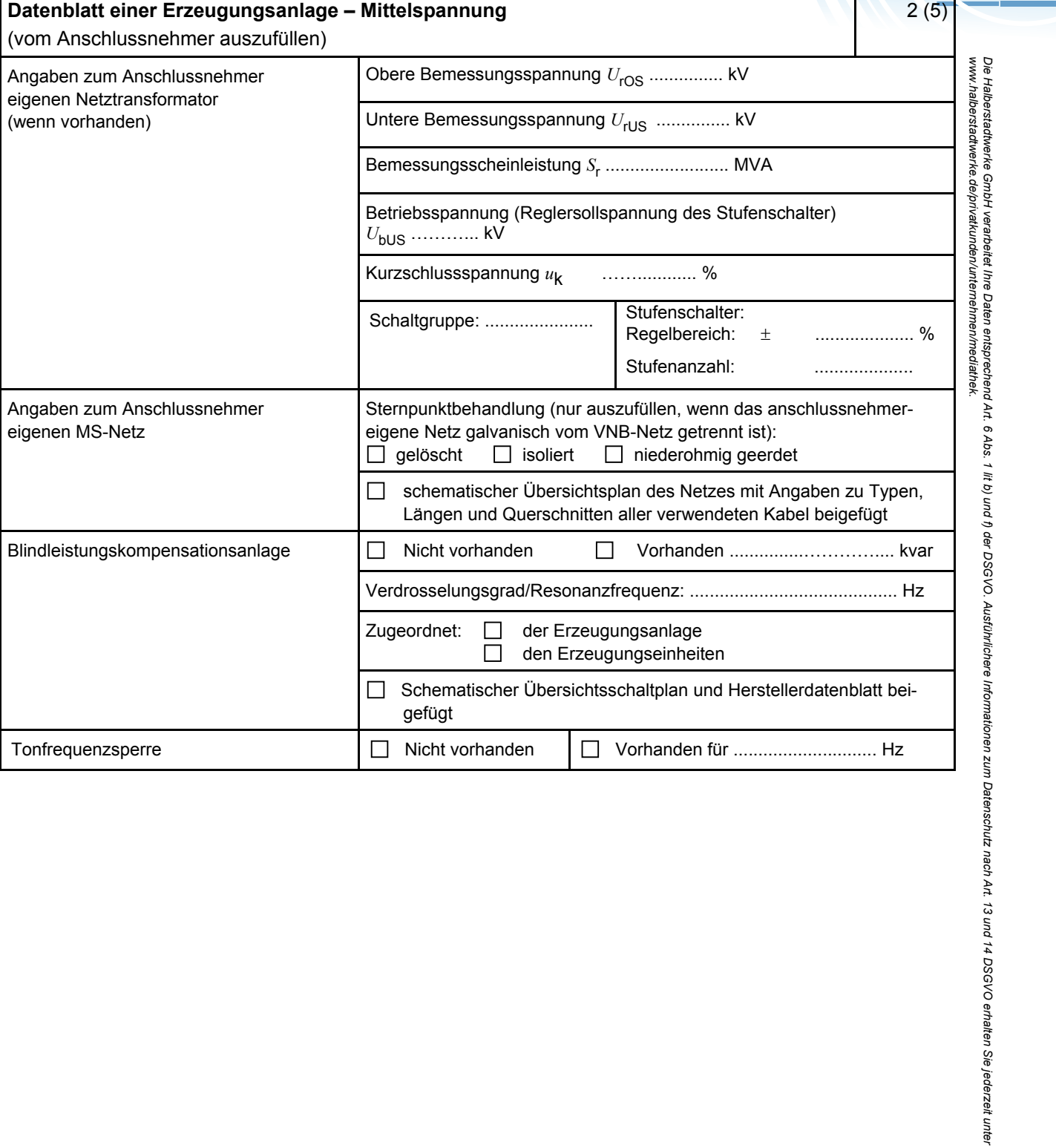

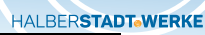

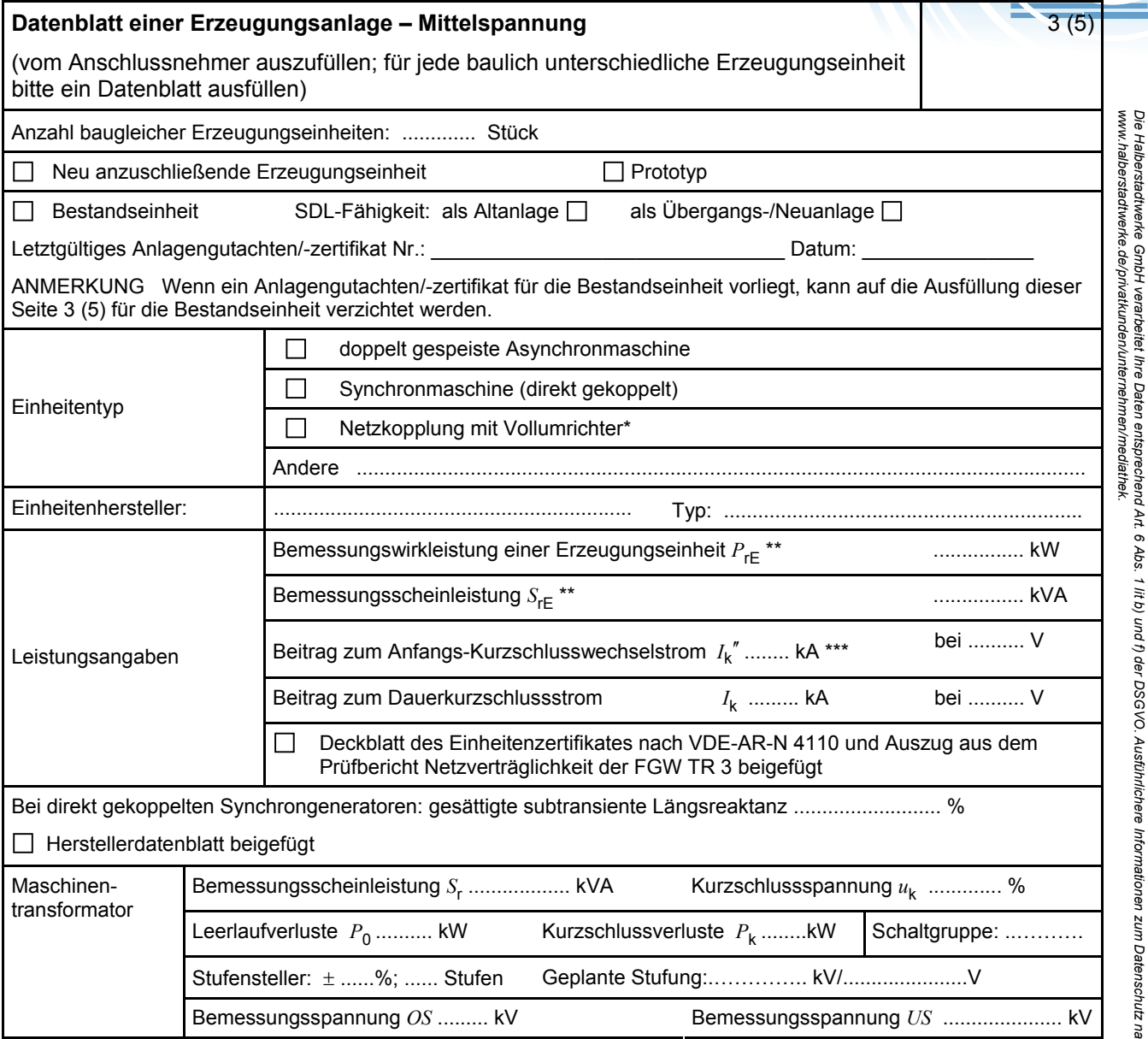

\* Im Falle von Vollumrichtern sind die netzseitigen Daten der Vollumrichter einzutragen.

\*\* Im Falle von PV-Anlagen und Speichern sind diese Größen für die Wechselrichter anzugeben.

\*\*\* Für eine Abschätzung kann der Anteil aus den Erzeugungseinheiten ohne Wechselrichter ( I<sub>k</sub>") und der Effektivwert des Quellenstroms aus Erzeugungseinheiten mit Wechselrichter (  $I_{\text{skPF}}$  ) (11.2.9) addiert werden.

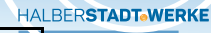

*www.halberstadtwerke.de/privatkunden/unternehmen/mediathek.*

*Die Halberstadtwerke GmbH verarbeitet Ihre Daten entsprechend Art. 6 Abs. 1 lit b) und f) der DSGVO. Ausführlichere Informationen zum Datenschutz nach Art. 13 und 14 DSGVO erhalten Sie jederzeit unter* 

## **Datenblatt einer Erzeugungsanlage – Mittelspannung**  4 (5) (vom Anschlussnehmer auszufüllen; für jeden baulich unterschiedlichen Speicher bitte ein Datenblatt ausfüllen) Betriebsmodus  $\Box$ Erhöhung Eigenverbrauch der Bezugskundenanlage (Lastoptimierung)  $\Box$ Erbringung von Systemdienstleistungen Wehrstedter Str. 48 • 38820 Halberstadt  $\Box$  $T_{\text{eff}}$  579-100  $P_{\text{eff}}$ Erbringung von Regelenergie  $\Box$ Aufrechterhaltung Inselbetrieb der Kundenanlage  $\Box$ Sonstiges Anschluss des  $\Box$ über eigenen Wechselrichter Speichersystems  $\Box$ über den Wechselrichter der Erzeugungseinheit  $\Box$ direkter Anschluss an das Wechselstrom-/Drehstromnetz Maximale Leistung *P*Emax (10-min): ................. kW Nutzbare Speicherkapazität: ................. kWh Wechselrichter des Hersteller/Typ: .................................................................... Anzahl: .................. Speichersystems (bei Scheinleistung Wechselrichter *S*Emax: ................. kVA eigenem Wechselrichter für die Batterie-Wirkleistung Wechselrichter  $P_{\text{Emax}}$ : speichereinheit) Bemessungsstrom (AC)  $I_r$ :  $\mathsf{A}$ Beitrag zum Anfangs-Kurzschlusswechselstrom k*<sup>I</sup>* ′′ : ................. A Leistungsgradient Maximaler Leistungsgradient bei Bezug ................. kVA/s Speichersystem Maximaler Leistungsgradient bei Einspeisung ................. kVA/s Anschlusskonzept Nummer der Abbildung nach FNN-Hinweis "Anschluss und Betrieb von Speichern am Niederspannungsnetz", Abschnitt 5:  $\Box$ Übersichtsschaltplan ist beigefügt (einpolig): Verwendete Primärenergieträger (z. B. Sonne, Wind, Gas):  $\Box$ Unterschiedliche Primärenergieträger werden getrennt erfasst: Unterschiedliche Einspeisevergütungen werden korrekt erfasst:  $\Box$ Energie des Speichersystems wird nicht vom Netz bezogen und als  $\Box$ geförderte Energie eingespeist: Nachweise Für den Wechselrichter des Speichersystems ist der Auszug aus dem П Prüfbericht Netzverträglichkeit nach FGW TR 3 vorhanden Konformität des Speichersystems zum FNN-Hinweis "Anschluss und  $\Box$ Betrieb von Speichern am Niederspannungsnetz" Einheitenzertifikat nach VDE-AR-N 4110 liegt vor  $\Box$ Bemerkungen

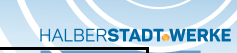

 $\overline{\phantom{a}}$ 

١

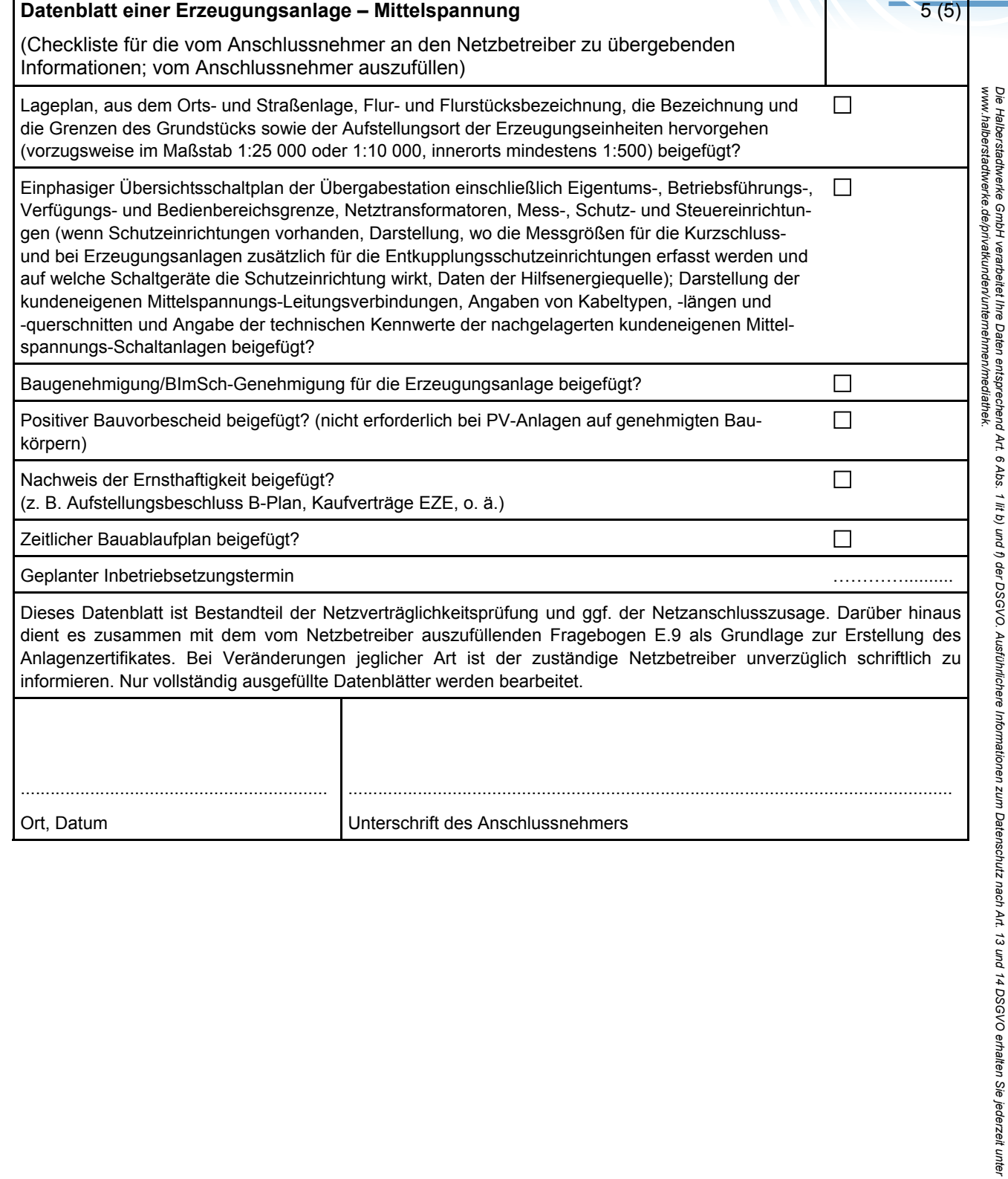

233